# Package 'dirmcmc'

February 27, 2017

<span id="page-0-0"></span>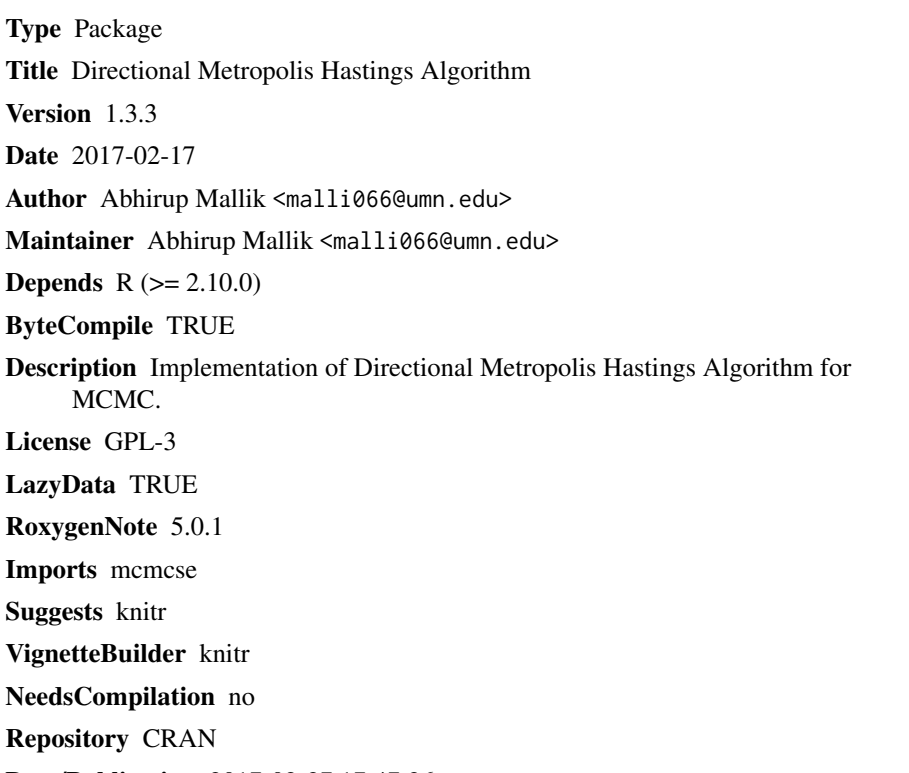

Date/Publication 2017-02-27 17:47:26

# R topics documented:

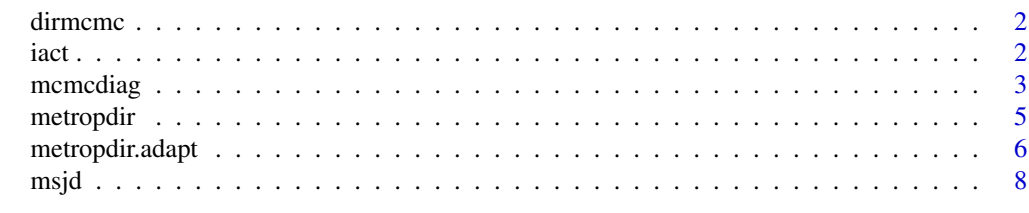

 $\blacksquare$ 

1

<span id="page-1-0"></span>dirmcmc *dirmcmc: A package implementing Directional Metropolis Hastings for MCMC*

# Description

dirmcmc package provides functions for simulating from a target distribution with known log unnormalized density and its derivative. The derivative information is needed to construct the DMH kernel, which is a generalization of random walk Metropolis Hastings kernel.

#### dirmcmc functions

[metropdir](#page-4-1): Implements the dmh algorithm to simulate from a given density.

[metropdir.adapt](#page-5-1): Adaptive version of DMH algorithm.

[iact](#page-1-1): Integrated auto correlation times of a univariate chain.

[msjd](#page-7-1): Mean square jump distance of a multivariate chain.

[mcmcdiag](#page-2-1): Some summary of diagnostics of a given chain.

<span id="page-1-1"></span>iact *Integrated Auto correlation times of a Markov Chain*

# Description

This function calculates the Integrated Auto Correlation Times of a Markov Chain.

# Usage

iact(x)

# Arguments

x chain (one dimension)

# Details

The Integrated Auto Correlation Times of a Markov Chain X is defined as:

$$
1+2\sum\Gamma_i
$$

, where

indicates the estimated autocorrelation terms of the chain. These are estimated using the sample correlation matrix from the lagged chain. This measure is intended for one dimensional chains or single component of a multivariate chains.

Γ

# <span id="page-2-0"></span>mcmcdiag 3

# Value

Integrated ACT of the chain.

# Author(s)

Abhirup Mallik, <malli066@umn.edu>

# See Also

[msjd](#page-7-1) for mean squared jumping distance, [mcmcdiag](#page-2-1) for summary of diagnostic measures of a chain, [multiESS](#page-0-0) for Multivariate effective sample size.

#### Examples

```
## Not run:
## Banana Target
lupost.banana <- function(x,B){
-x[1]^2/200 - 1/2*(x[2]+B*x[1]^2-100*B)^2
}
Banana Gradient
gr.banana \leftarrow function(x,B){
 g1 \leftarrow -x[1]/100 - 2*B*(x[2]+B*x[1]'2-100*B)g2 \leftarrow - (x[2]+B*x[1]^2-100*B)g \leftarrow c(g1, g2)return(g)
}
out.metdir.banana <- metropdir(obj = lupost.banana, dobj = gr.banana,
initial = c(0,1), lchain = 2000,
sd.prop=1.25,
steplen=0.01,s=1.5,B=0.03)
iact(out.metdir.banana$batch[,1])
## End(Not run)
```
<span id="page-2-1"></span>mcmcdiag *mcmcdiag*

#### Description

This function calculates all different diagnostics supported in this library and returns in a list

# Usage

```
mcmcdiag(X)
```
#### Arguments

X Chain (Matrix)

#### <span id="page-3-0"></span>Details

This function calculates four metrics useful for diagnostics of a Markov chain. The chain input could be univariate or multivariate. The univariate summaries are calculated marginally, for each component for a multivariate chains. Effective sample size is calculated for each component. Integrared auto correlation times is also another componentwise measure calculated for all the components. Multivariate Effective sample size is calculated from mcmcse package. Mean squared jump distance is another multivariate summary measure that is returned.

#### Value

list with following elements:

- MEss Multivariate Effective sample size.
- ess vector of effective sample size for each component.
- iact vector of integrated autocorrelation times for each component.
- msjd Mean squared jump distance for the chain.

# Author(s)

Abhirup Mallik, <malli066@umn.edu>

# See Also

[iact](#page-1-1) for integrated auto correlation times, [msjd](#page-7-1) for mean squared jump distance of a chain, [multiESS](#page-0-0) for Multivariate effective sample size.

#### Examples

```
## Not run:
## Banana Target
lupost.banana \leq function(x, B)-x[1]^2/200 - 1/2*(x[2]+B*x[1]^2-100*B)^2
}
Banana Gradient
gr.banana \leftarrow function(x,B)g1 \le -x[1]/100 - 2*B*(x[2]+B*x[1]^2-100*B)g2 \leftarrow - (x[2]+B*x[1]^2-100*B)g \leftarrow c(g1, g2)return(g)
}
out.metdir.banana <- metropdir(obj = lupost.banana, dobj = gr.banana,
initial = c(0,1), lchain = 2000,
sd.prop=1.25,
steplen=0.01,s=1.5,B=0.03)
mcmcdiag(out.metdir.banana$batch)
```
## End(Not run)

<span id="page-4-1"></span><span id="page-4-0"></span>

# Description

Implements Markov Chain Monte Carlo for continuous random vectors using Directional Metropolis Hasting Algorithm

### Usage

```
metropdir(obj, dobj, initial, lchain, sd.prop = 1, steplen = 0, s = 0.95,
 ...)
```
# Arguments

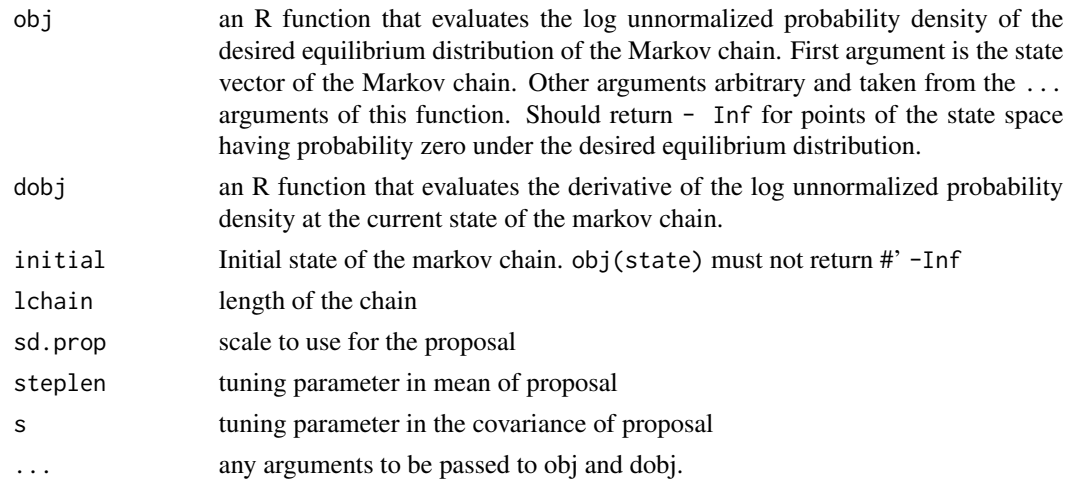

# Details

Runs a "Directional Metropolis Hastings" algorithm, with multivariate normal proposal producing a Markov chain with equilibrium distribution having a specified unnormalized density. Distribution must be continuous. Support of the distribution is the support of the density specified by argument obj.

# Value

Returns the following objects in a list:

- accept. acceptance rate.
- batch. resulting chain.

# Author(s)

Abhirup Mallik, <malli066@umn.edu>

## <span id="page-5-0"></span>See Also

[metropdir.adapt](#page-5-1) for adapting DMH, [iact](#page-1-1) for integrated auto correlation times, [mcmcdiag](#page-2-1), [msjd](#page-7-1) for mean squared jump distance. for summary of diagnostic measures of a chain, [multiESS](#page-0-0) for Multivariate effective sample size.

#### Examples

```
## Not run:
Sigma <- matrix(c(1,0.2,0.2,1),2,2)
mu < -c(1,1)Sig.Inv <- solve(Sigma)
Sig.det.sqrt <- sqrt(det(Sigma))
logf <- function(x,mu,Sig.Inv){
  x.center <- as.numeric((x-mu))
 out <- crossprod(x.center,Sig.Inv)
  out <- sum(out*x.center)
  -out/2
  }
gr.logf <- function(x,mu,Sig.Inv){
  x.center <- as.numeric((x-mu))
  out <- crossprod(x.center,Sig.Inv)
  -as.numeric(out)
}
set.seed(1234)
system.time(out <- metropdir(obj = logf, dobj = gr.logf, initial = c(1,1),
                         lchain = 1e4,sd.prop=1,steplen=0,s=1, mu = mu,
                         Sig.Inv = Sig.Inv))
#acceptance rate
out$accept
#density plot
plot(density(out$batch[,1]))
## End(Not run)
```
<span id="page-5-1"></span>metropdir.adapt *Directional Metropolis Hastings with Adaptation.*

## Description

Implements adaptive version of directional Metropolis Hastings.

## Usage

```
metropdir.adapt(obj, dobj, initial, lchain, sd.prop = 1, steplen = 0,
  s = 0.95, batchlen = 100, targetacc = 0.234, ...)
```
# <span id="page-6-0"></span>metropdir.adapt 7

## **Arguments**

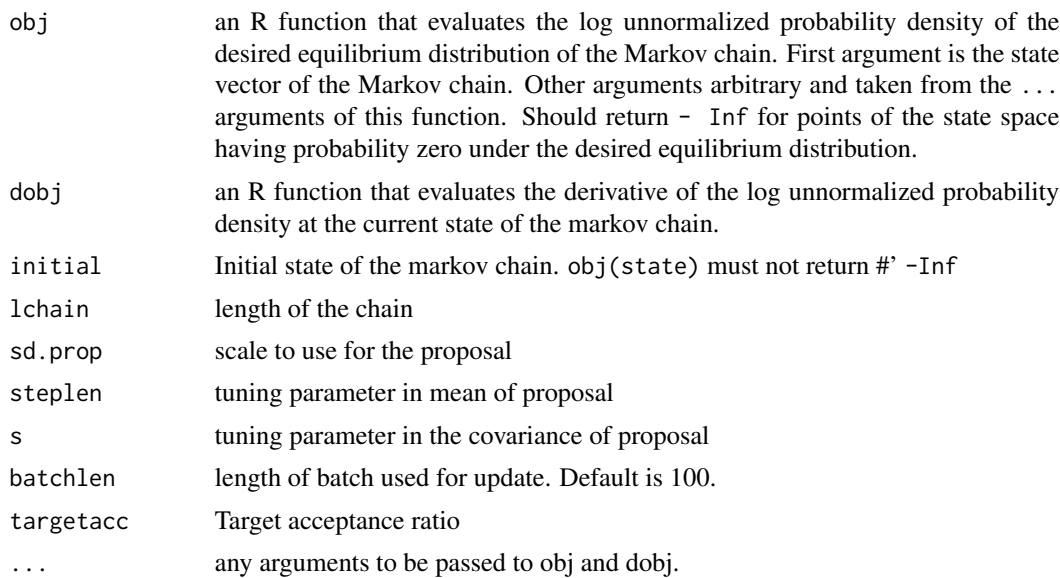

# Details

This function is for automatically select a scaling factor for the directional Metropolis Hastings algorithm. This function uses batch wise update of the scale parameter to produce a adaptive chain. The user is required to supply a target acceptance ratio. The adaptive scheme modifies the scale parameter to achieve the target acceptance ratio. It is recommended that to check the output of the adaptation history as returned by the function.

# Author(s)

Abhirup Mallik, <malli066@umn.edu>

# See Also

[metropdir](#page-4-1) for DMH, [iact](#page-1-1) for integrated auto correlation times, [mcmcdiag](#page-2-1), [msjd](#page-7-1) for mean squared jump distance. for summary of diagnostic measures of a chain, [multiESS](#page-0-0) for Multivariate effective sample size.

# Examples

```
## Not run:
Sigma <- matrix(c(1,0.2,0.2,1),2,2)
mu < -c(1,1)Sig.Inv <- solve(Sigma)
Sig.det.sqrt <- sqrt(det(Sigma))
logf <- function(x,mu, Sig.Inv){
  x.\text{center} < -\text{as.numeric}((x-mu))out <- crossprod(x.center,Sig.Inv)
  out <- sum(out*x.center)
  -out/2
```

```
gr.logf <- function(x,mu,Sig.Inv){
 x.\text{center} < -\text{as.numeric}((x-mu))out <- crossprod(x.center,Sig.Inv)
 -as.numeric(out)
}
set.seed(1234)
system.time(out <- metropdir.adapt(obj = logf, dobj = gr.logf, initial = c(1,1),
                          lchain = 1e4, sd.prop=1, steplen=0, s=1, mu = mu,Sig.Inv = Sig.Inv, targetacc=0.44))
#acceptance rate
out$accept
#density plot
plot(density(out$batch[,1]))
## End(Not run)
```
<span id="page-7-1"></span>msjd *Mean Squared Jump Distance of a Markov Chain*

## **Description**

We calculate mean square euclidean jumping distance. The target covariance is unknown and the assumption of elliptical contour might not hold here, hence, we dont implement the variance scaled version. And this version is computationally faster as well.

#### Usage

msjd(X)

# Arguments

X chain (Matrix) (in d dim)

#### Details

Mean squared jump distance of a markov chain is a measure used to diagnose the mixing of the chain. It is calculated as the mean of the squared eucledean distance between every point and its previous point. Usually, this quantity indicates if the chain is moving enough or getting stuck at some region.

# Value

Mean squared jump distance of the chain.

## Author(s)

Abhirup Mallik, <malli066@umn.edu>

<span id="page-7-0"></span>

}

#### <span id="page-8-0"></span>msjd 9

# See Also

[iact](#page-1-1) for integrated auto correlation times, [mcmcdiag](#page-2-1) for summary of diagnostic measures of a chain, [multiESS](#page-0-0) for Multivariate effective sample size.

# Examples

```
## Not run:
## Banana Target
lupost.banana <- function(x,B){
-x[1]^2/200 - 1/2*(x[2]+B*x[1]^2-100*B)^2
}
Banana Gradient
gr.banana <- function(x,B){
g1 <- -x[1]/100 - 2*B*(x[2]+B*x[1]^2-100*B)
g2 <- -(x[2]+B*x[1]^2-100*B)g \leftarrow c(g1, g2)return(g)
}
out.metdir.banana <- metropdir(obj = lupost.banana, dobj = gr.banana,
initial = c(0,1), lchain = 2000,
sd.prop=1.25,
steplen=0.01,s=1.5,B=0.03)
msjd(out.metdir.banana$batch)
```
## End(Not run)

# <span id="page-9-0"></span>Index

∗Topic adaptive metropdir.adapt, [6](#page-5-0) ∗Topic dmh, metropdir, [5](#page-4-0) metropdir.adapt, [6](#page-5-0) ∗Topic dmh. iact, [2](#page-1-0) mcmcdiag, [3](#page-2-0) msjd, [8](#page-7-0) ∗Topic iact, iact, [2](#page-1-0) mcmcdiag, [3](#page-2-0) msjd, [8](#page-7-0) ∗Topic mcmc, iact, [2](#page-1-0) mcmcdiag, [3](#page-2-0) metropdir.adapt, [6](#page-5-0) msjd, [8](#page-7-0) ∗Topic mcmc metropdir, [5](#page-4-0) dirmcmc, [2](#page-1-0) dirmcmc-package *(*dirmcmc*)*, [2](#page-1-0) iact, *[2](#page-1-0)*, [2,](#page-1-0) *[4](#page-3-0)*, *[6,](#page-5-0) [7](#page-6-0)*, *[9](#page-8-0)* mcmcdiag, *[2,](#page-1-0) [3](#page-2-0)*, [3,](#page-2-0) *[6,](#page-5-0) [7](#page-6-0)*, *[9](#page-8-0)* metropdir, *[2](#page-1-0)*, [5,](#page-4-0) *[7](#page-6-0)* metropdir.adapt, *[2](#page-1-0)*, *[6](#page-5-0)*, [6](#page-5-0) msjd, *[2](#page-1-0)[–4](#page-3-0)*, *[6,](#page-5-0) [7](#page-6-0)*, [8](#page-7-0) multiESS, *[3,](#page-2-0) [4](#page-3-0)*, *[6,](#page-5-0) [7](#page-6-0)*, *[9](#page-8-0)*